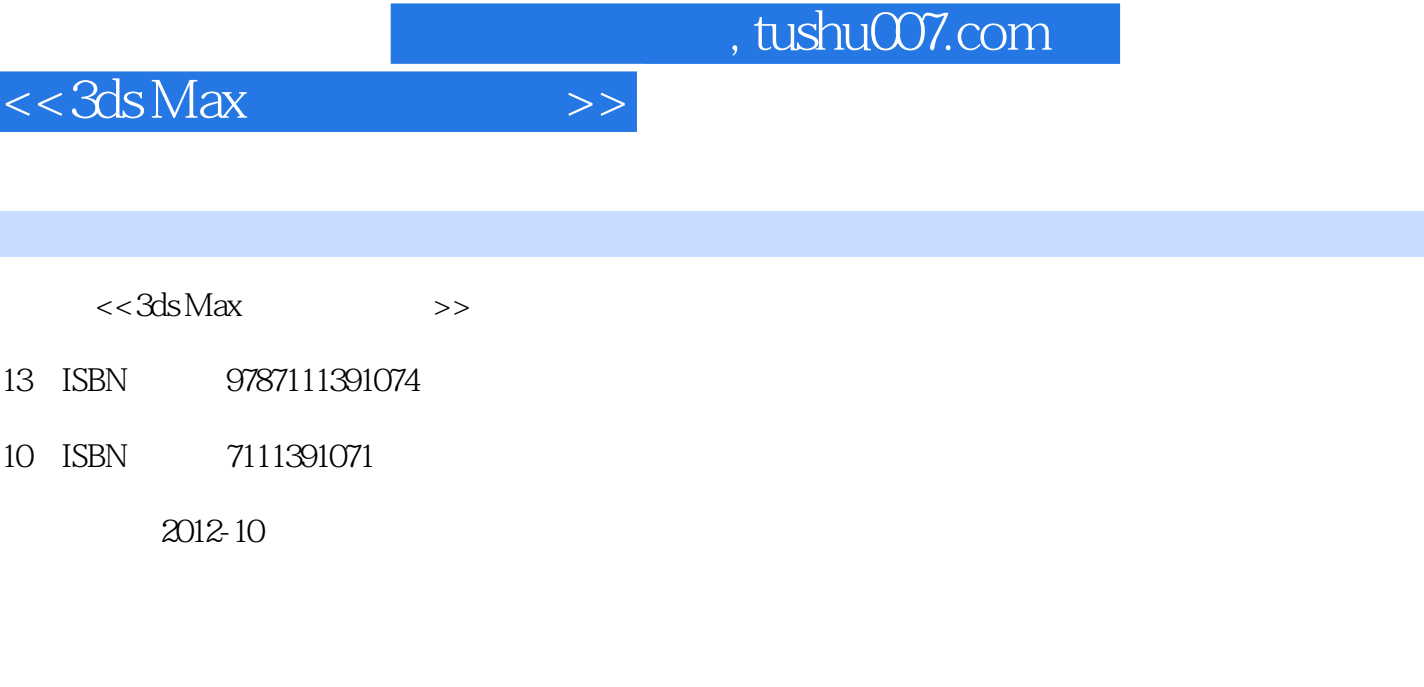

页数:469

字数:749000

extended by PDF and the PDF

更多资源请访问:http://www.tushu007.com

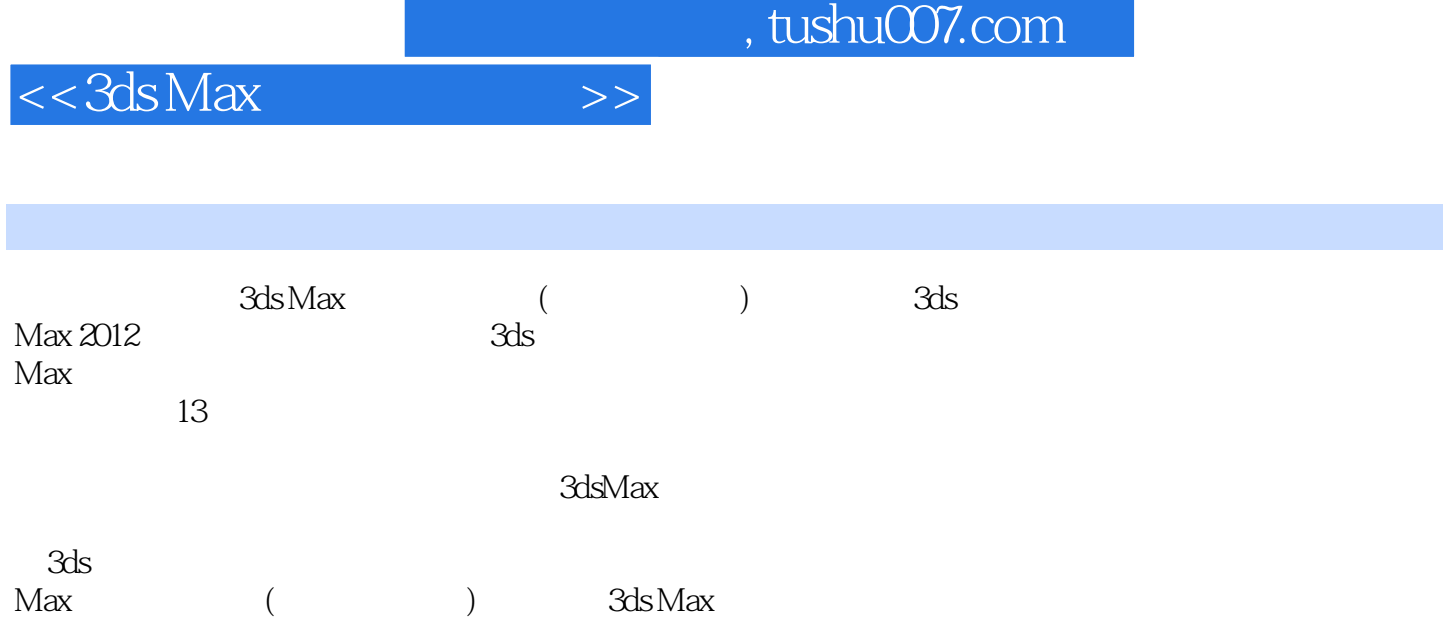

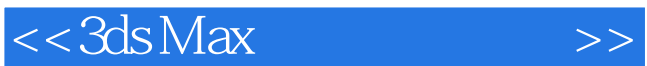

1 3ds Max 1  $1.3$ ds Max  $1 \quad 1 \quad 1$  $1 \t1 \t2$ 1 1 3 1 1 4 1 1 5 1. 2 3ds Max 2012 1  $33$ ds Max 1 3 1 1.3.2 建立对象模型 1.3.3 1 3 4 1.3.5 1 3 6  $1 \quad 4 \quad 3d$ s Max 3dS Max 1  $5 \text{3}$ ds Max 3ds Max 3ds Max

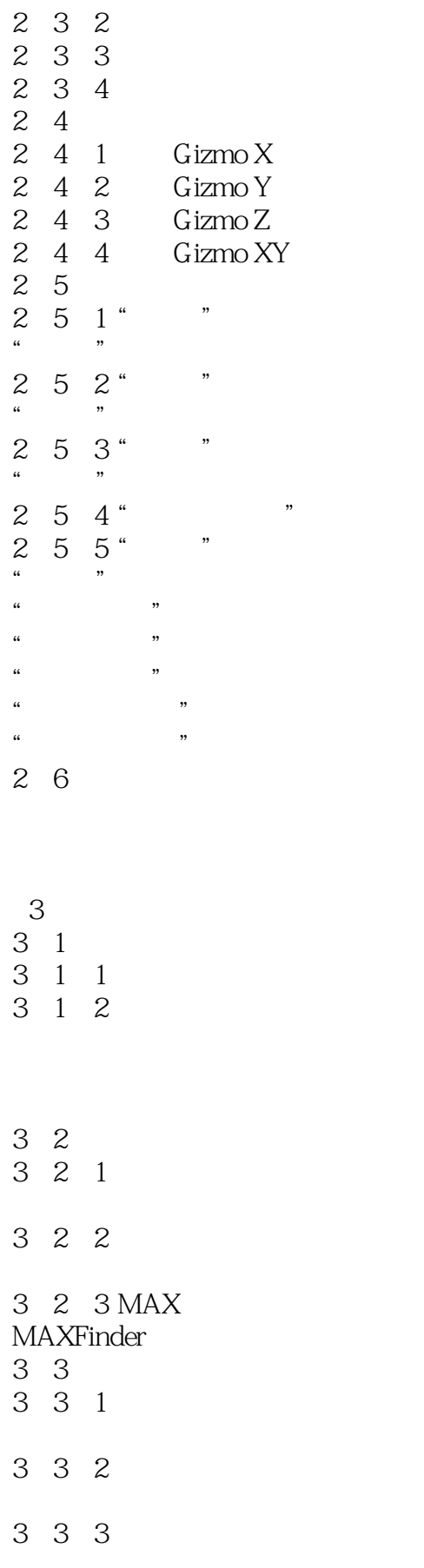

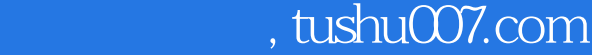

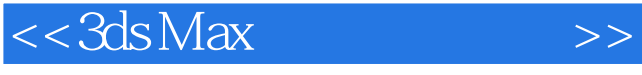

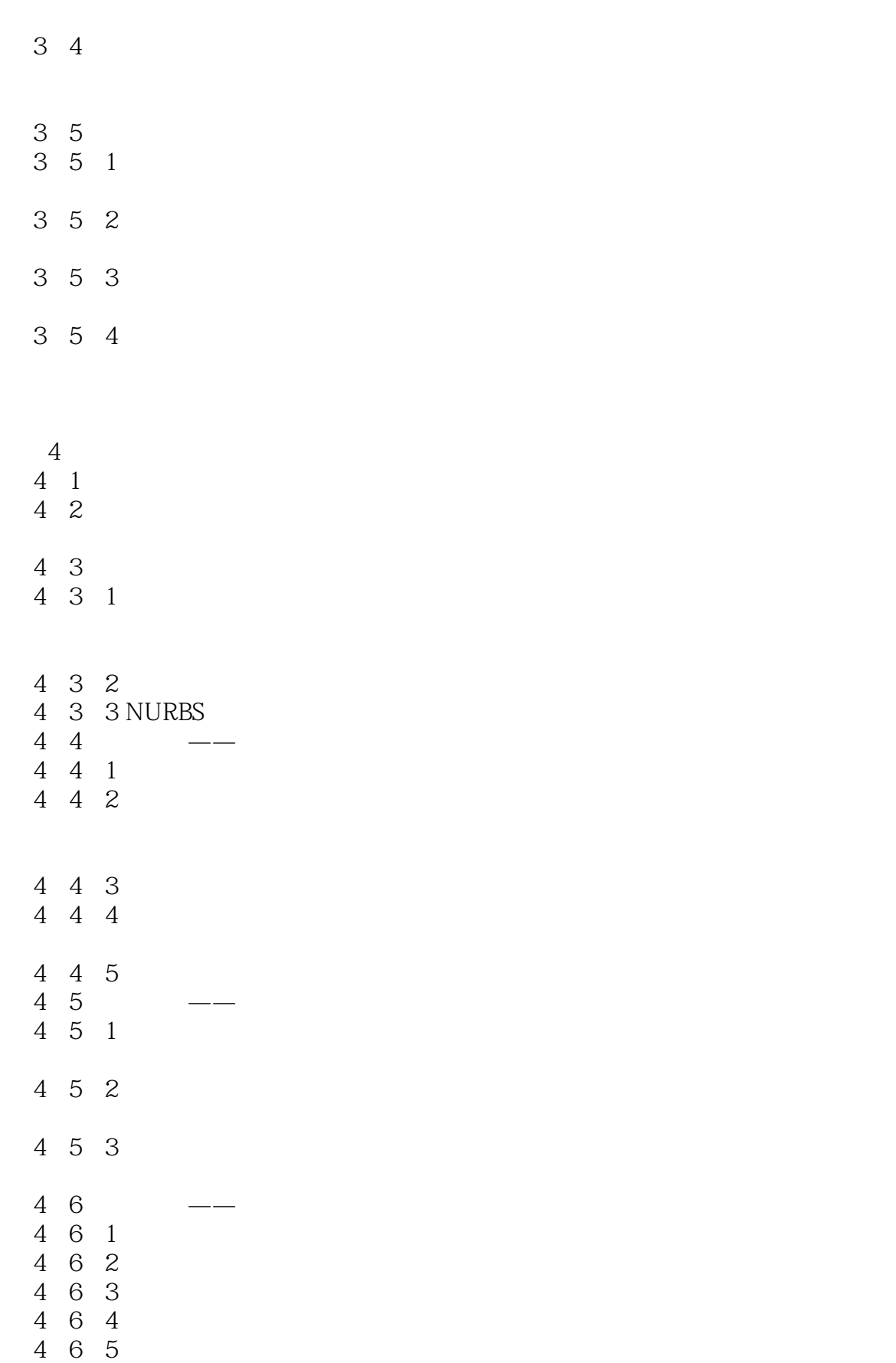

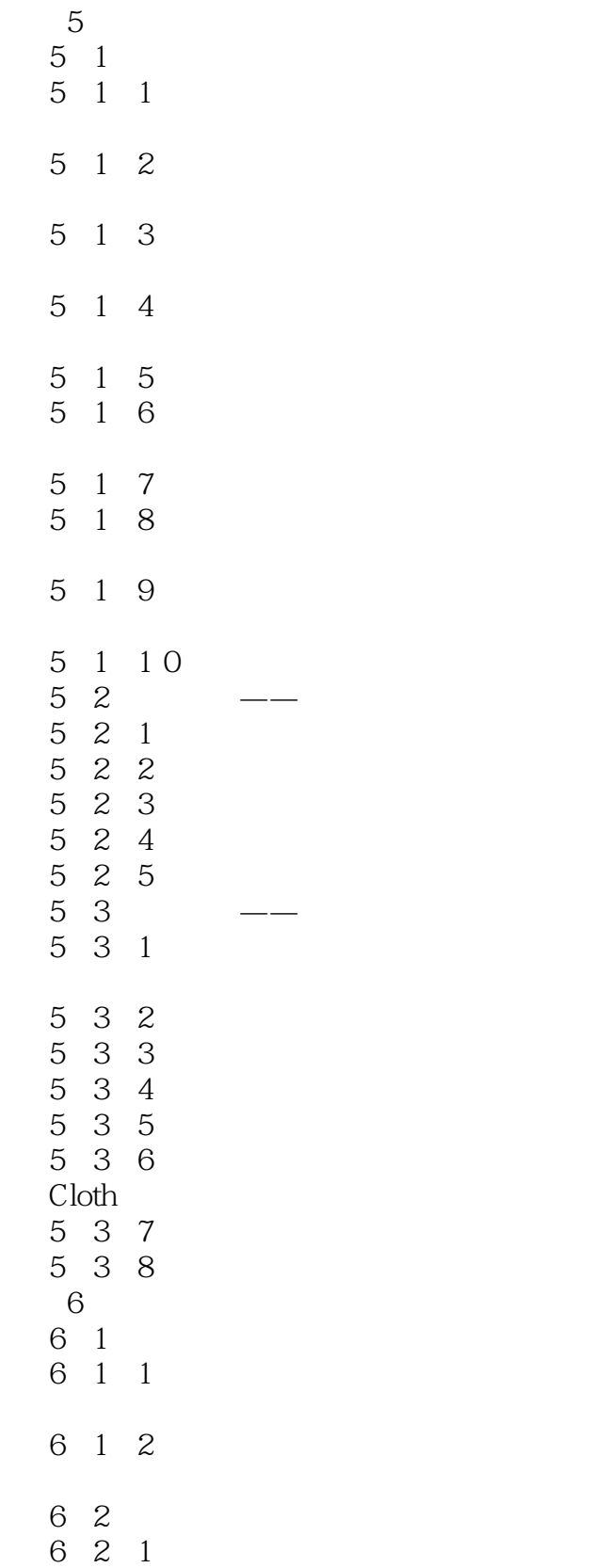

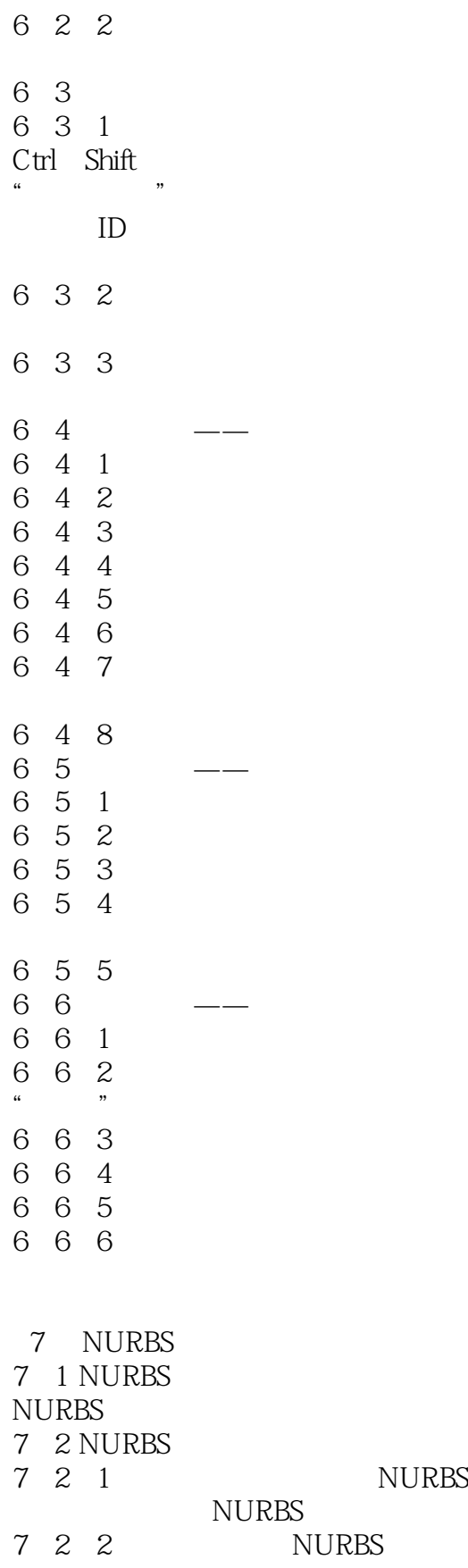

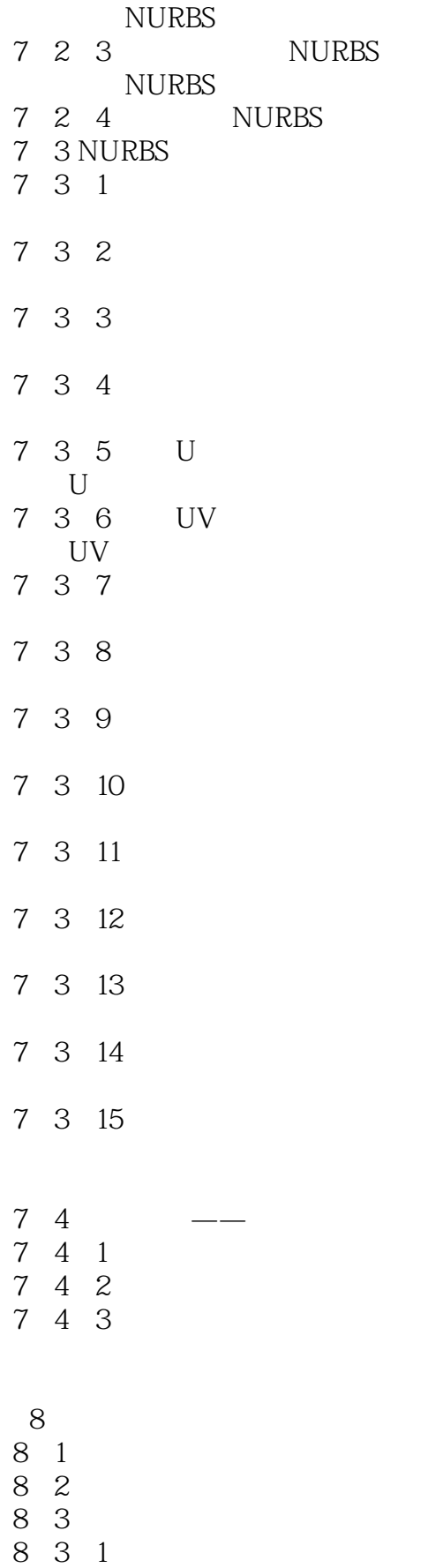

 $<<3ds$ Max

and tushu007.com<br>
<br>
and the state of the state of the state of the state of the state of the state of the state of the state of the state of the state of the state of the state of the state of the state of the state of the

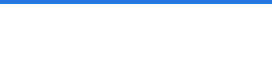

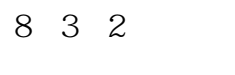

- 8 3 3
- 8 4
- 8 4 1
- 8 4 2
- 8 5 8 5 1 8 5 2 8 5 3 8 5 4 8 6 8 6 1 8 6 2 8 6 3 8 7 8 7 1

8 7 2

 $9$ 

- 9 1 9 1 1 9 1 2 Slate 9 2 9 2 1 9 2 2 Bilne Phong Bilne
- 9 2 3

Hammer sley

9 2 4

- 9.2.5 Oren-Nayar-Blinn
- 9 2 6 strauss
- 9 2 7
- 9 3
- 9 3 1 9 3 2

 $<<3ds$  Max $>>$ 

## Phong

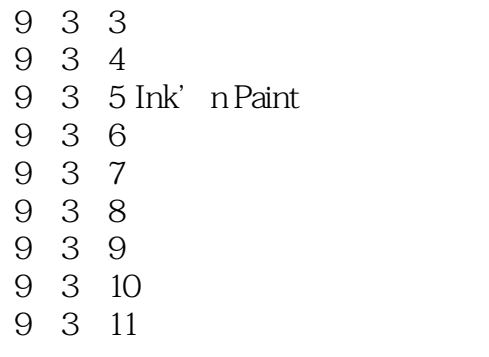

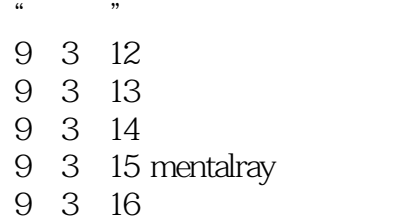

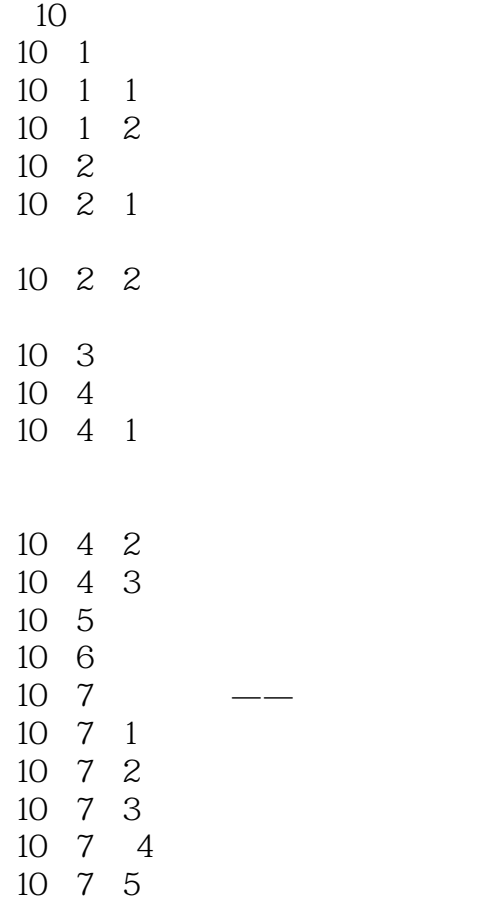

 $<<3ds$ Max

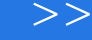

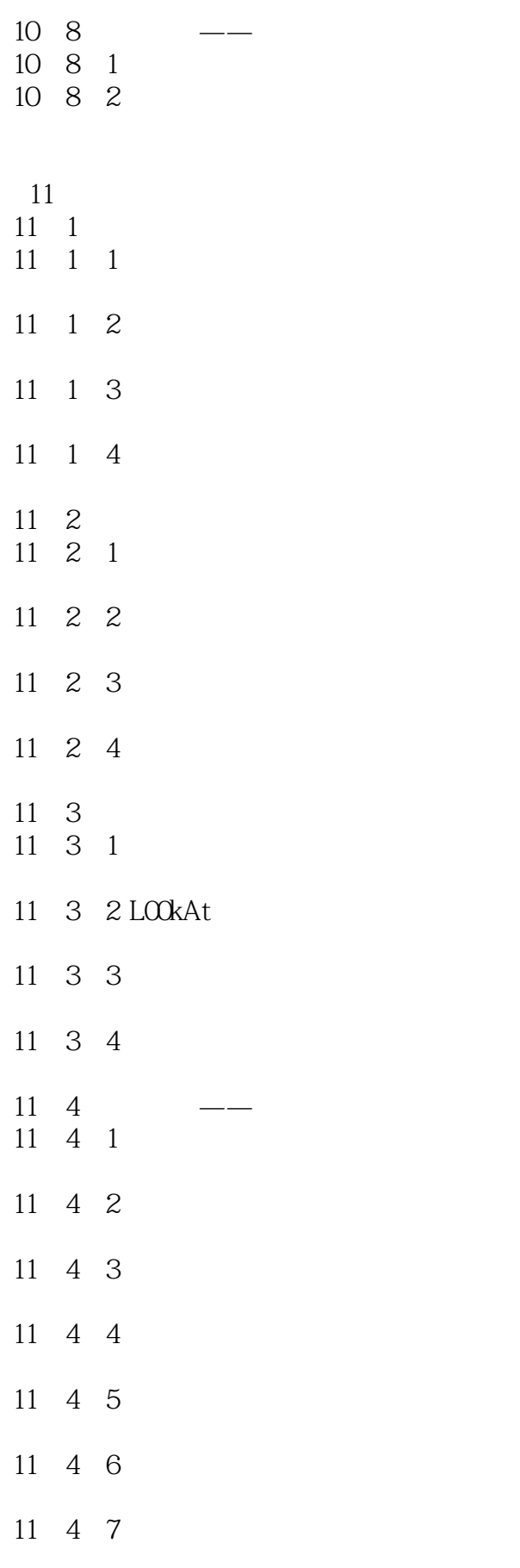

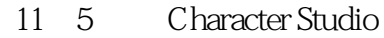

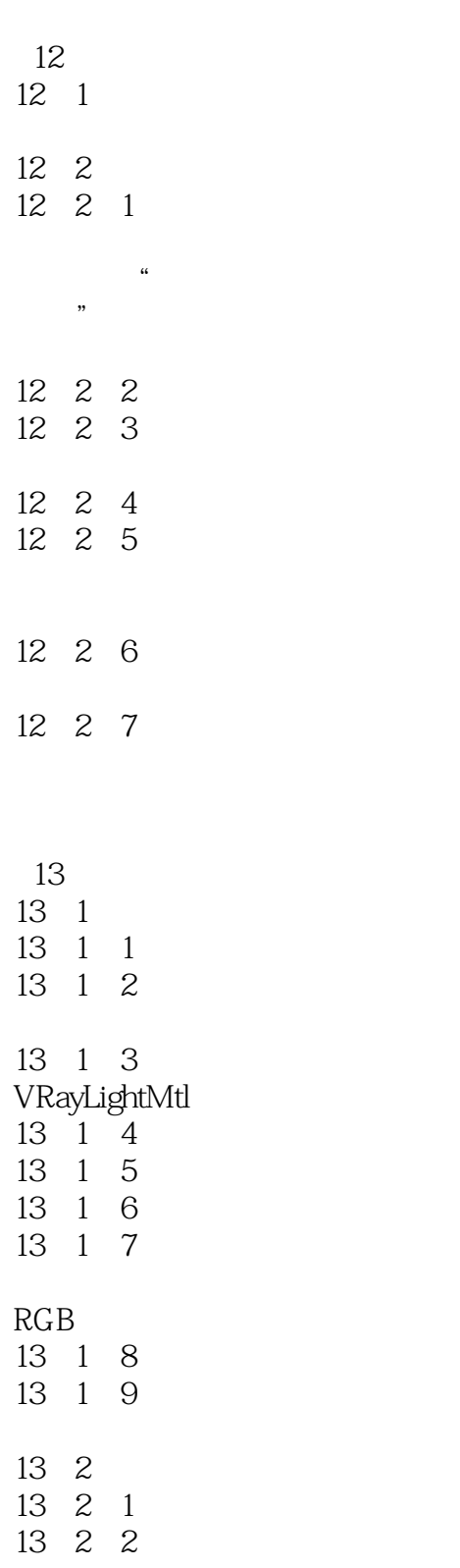

 $<<3ds$  Max $>>$ 

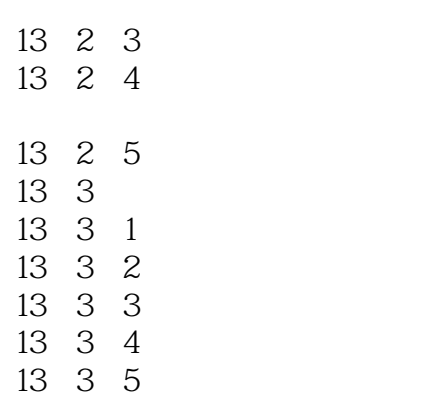

13 3 6

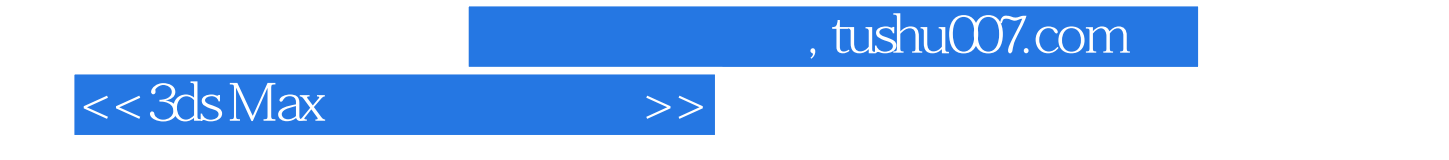

 $3d$ s Max $\geq$ 

 $\overline{DVD}$  $116$ 3ds Max

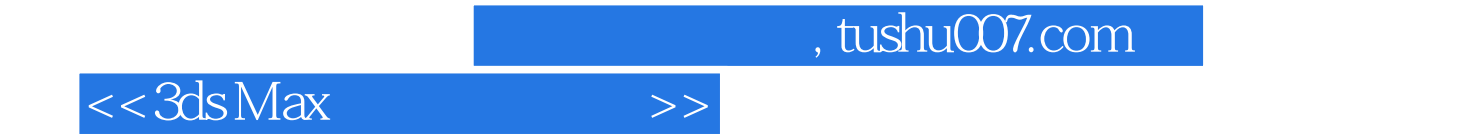

本站所提供下载的PDF图书仅提供预览和简介,请支持正版图书。

更多资源请访问:http://www.tushu007.com